## CS 1110 Prelim II: Review Session

# Exam Info

Prelim II: 7:30-9:00PM, Thursday, 14 April, Olin Hall 255, 245, 165

- Look at the previous Prelims
- Arrive early! Helps reducing stress
- Grades released the same evening (morning…)

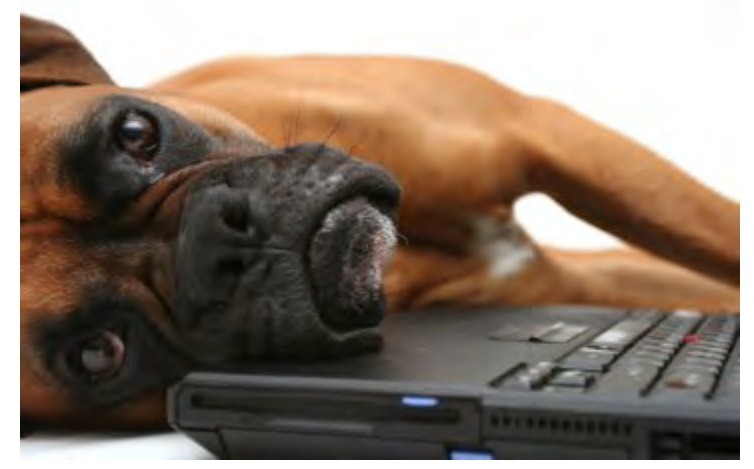

## Regrade Requests

- Releasing grades quickly is good for you exams serve two purposes:
	- Give feedback to student and teacher
	- Give grades
	- That's one reason we grade ~180 exams so quickly

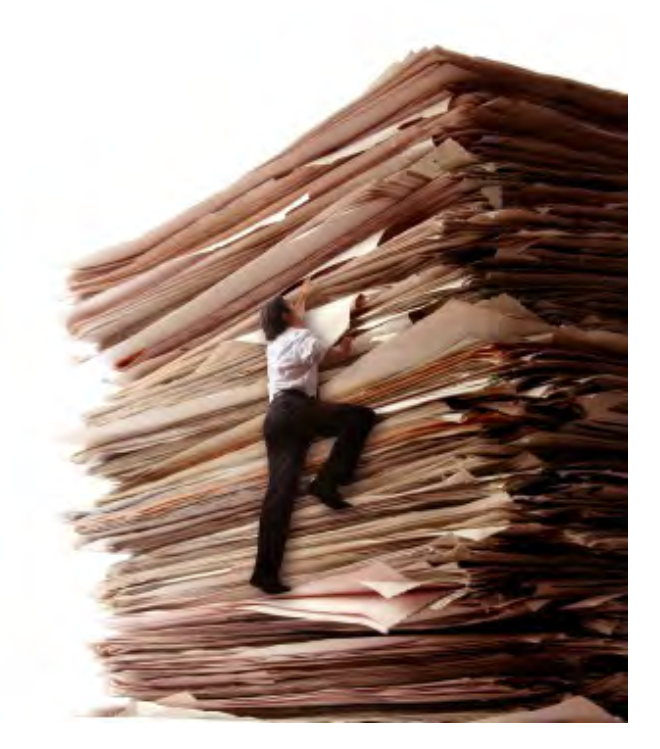

## Review session

- Let's make this interactive
	- More fun
- Presentation is at slower pace than a regular lecture

• Ask questions

– All questions are smart ones

- Everything you needed to know for Prelim I
- Vector / String class, functions
- Writing functions
- Recursive Functions
- Loops: for, while
- apparent/real classes, casting, operator **instanceof**, function equals
- Abstract classes and methods

- Everything you needed to know for Prelim I
- Vector / String class, functions
- Writing functions
- Recursive Functions
- Loops: for, while
- apparent/real classes, casting, operator **instanceof**, function equals
- Abstract classes and methods

I'm gonna assume you can do this with your eyes closed by now

- Everything you needed to know for Prelim I
- Vector / String class, functions
- Writing functions
- Recursive Functions
- Loops: for, while
- apparent/real classes, casting, operator **instanceof**, function equals
- Abstract classes and methods

**(Fall'07) Question 1 (15 points). Write the body of the following function recursively.**

**/\*\* = n, but with its digits reversed. Precondition: n >= 0. e.g. n = 135720, value is "027531". e.g. n = 12345, value is "54321". e.g. n = 7, value is "7". e.g. n = 0, value is "0".\*/ public static String rev(int n) {**

**}**

returns a String

## Recursive Function 4 Principles

• 1. Write the precise specification

```
/** = n, but with its digits reversed.
       Precondition: n >= 0.
    e.g. n = 135720, value is "027531".
    e.g. n = 12345, value is "54321".
    e.g. n = 7, value is "7".
    e.g. n = 0, value is "0".*/
public static String rev(int n) {
  // base case: 
   //{n has only one digit}
   // recursive case:
   // {n has at least two digits}
```
}

## Recursive Function 4 Principles

• 1. Write the precise specification

• 2. Base Case

```
/** = n, but with its digits reversed.
       Precondition: n >= 0.
    e.g. n = 135720, value is "027531".
    e.g. n = 12345, value is "54321".
    e.g. n = 7, value is "7".
    e.g. n = 0, value is "0".*/
public static String rev(int n) {
  // base case: 
   //{n has only one digit}
   if (n < 10)
   // recursive case:
```

```
// {n has at least two digits}
```
}

### Let's review some type issues

#### **What is the type of?**

- **42**
- **"" + 42;**
- **'a' + 'b'**
- **'b' + "anana"**
- **'b' + 'a' + "nana"**
- **'b' + ('a' + "nana")**
- **"" + 'b' + 'a' + "nana"**

**/\*\* = n, but with its digits reversed. Precondition: n >= 0. e.g. n = 135720, value is "027531". e.g. n = 12345, value is "54321". e.g. n = 7, value is "7". e.g. n = 0, value is "0".\*/ public static String rev(int n) { if (n < 10) return "" + n; // recursive case:** base case: n has 1 digit

**// {n has at least two digits}**

}

## Recursive Function 4 Principles

• 1. Write the precise specification

- 2. Base Case
- 3. Progress
	- Recursive call, the argument is "smaller than" the parameter. Ensures base case will be reached (which terminates the recursion)
- 4. Recursive case

**/\*\* = n, but with its digits reversed. Precondition: n >= 0. e.g. n = 135720, value is "027531". e.g. n = 12345, value is "54321". e.g. n = 7, value is "7". e.g. n = 0, value is "0".\*/ public static String rev(int n) { if (n < 10) return "" + n; // n has at least 2 digits return (n%10) + rev(n/10);** base case: n has 1 digit recursive case:

}

```
/** = the reverse of s.*/
public static String rev(String s) {
   if (s.length() <= 1)
       return s;
    // { s has at least two chars }
    int k= s.length()-1;
    return s.charAt(k) + 
            rev(s.substring(1,k)) +
            s.charAt(0); 
                                            recursive
                                               case
                                  base case
   Do this one using this idea:
```
**To reverse a string that contains at least 2 chars, switch first and last ones and reverse the middle.** 

We want to write a loop that calculates the sum of squares of the elements of an array  $v$  of ints.

1) Range of integers to be processed.

- 2) Write postcondition.
- 3) Write loop.
- 4) Write Invariant.
- 5) Write Initialization.
- 6) Process int in the range.

We want to write a loop that calculates the sum of squares of the elements of an array of ints.

```
// v is an array of ints.
// range: 0..v.length-1
int x = 0;
```
We want to write a loop that calculates the sum of squares of the elements of an array of ints.

```
// v is an array of ints.
// range: 0..v.length-1
int x = 0;
```
**// postcondition: // x = sum of squares of all the elements of v**

We want to write a loop that calculates the sum of squares of the elements of an array of ints.

```
// v is an array of ints.
// range: 0..v.length-1
int x = 0;
```
for (  $\qquad$  ; i<v.length; i=i+1) {  **// process i**

```
}
// postcondition:
// x = sum of squares of all the elements of v
```
We want to write a loop that calculates the sum of squares of the elements of an array of ints.

```
// v is an array of ints.
// range: 0..v.length-1
int x = 0;
// inv: x = sum of squares of v[0..i-1]
for (int i=0; i<v.length; i=i+1) {
     // process i
}
// postcondition:
// x = sum of squares of all the elements of v
```
We want to write a loop that calculates the sum of squares of the elements of an array of ints.

```
// v is an array of ints.
// range: 0..v.length-1
int x = 0;
// inv: x = sum of squares of v[0..i-1]
for (int i=0; i<v.length; i=i+1) {
     // process i
   x = x + v[i] * v[i];}
// postcondition:
// x = sum of squares of all the elements of v
```
We are given a Vector  $v$  of Integers and a threshold  $t$  (int). We replace every value in the vector by 0 if it is  $\leq t$ ; by 1 otherwise.

 **// precondition: v is a Vector of Integers**

 **// invariant:**

 **// postcondition: // every value in v has been replaced by 0 // if it was originally <= t, by 1 otherwise.**

We are given a Vector  $v$  of Integers and a threshold  $t$  (int). We replace every value in the vector by 0 if it is  $\leq t$ ; by 1 otherwise.

```
 // precondition: v is a Vector of Integers
 // invariant:
 // for every j in the range 0..i-1,
 // v[j]=0 if the value of v at 0 was initially <= t;
 // v[j]=1 otherwise.
```

```
 // postcondition:
 // every value in v has been replaced by 0
 // if it was originally <= t, by 1 otherwise.
```
We are given a Vector  $v$  of Integers and a threshold  $t$  (int). We replace every value in the vector by 0 if it is  $\leq t$ ; by 1 otherwise.

```
 // precondition: v is a Vector of Integers
        // invariant:
        // for every j in the range 0..i-1,
        // v[j]=0 if the value of v at 0 was initially <= t;
        // v[j]=1 otherwise.
        int i=0;
        while (i < v.size()) {
           i = i+1; }
        // postcondition:
        // every value in v has been replaced by 0
        // if it was originally <= t, by 1 otherwise.
```
We are given a Vector  $v$  of Integers and a threshold  $t$  (int). We replace every value in the vector by 0 if it is  $\leq t$ ; by 1 otherwise.

```
 // precondition: v is a Vector of Integers
        // invariant:
        // for every j in the range 0..i-1,
        // v[j]=0 if the value of v at 0 was initially <= t;
        // v[j]=1 otherwise.
        int i=0;
        while (i < v.size()) {
            int x = (Integer) v.get(i); v.set(i,x <= t ? 0 : 1);
           i = i+1;
 }
        // postcondition:
        // every value in v has been replaced by 0
        // if it was originally <= t, by 1 otherwise.
```
- Everything you needed to know for Prelim I
- Vector / String class, functions
- Writing functions
- Recursive Functions
- Loops: for, while
- apparent/real classes, casting, operator **instanceof**, function equals
- Abstract classes and methods

#### CS1110 Flix

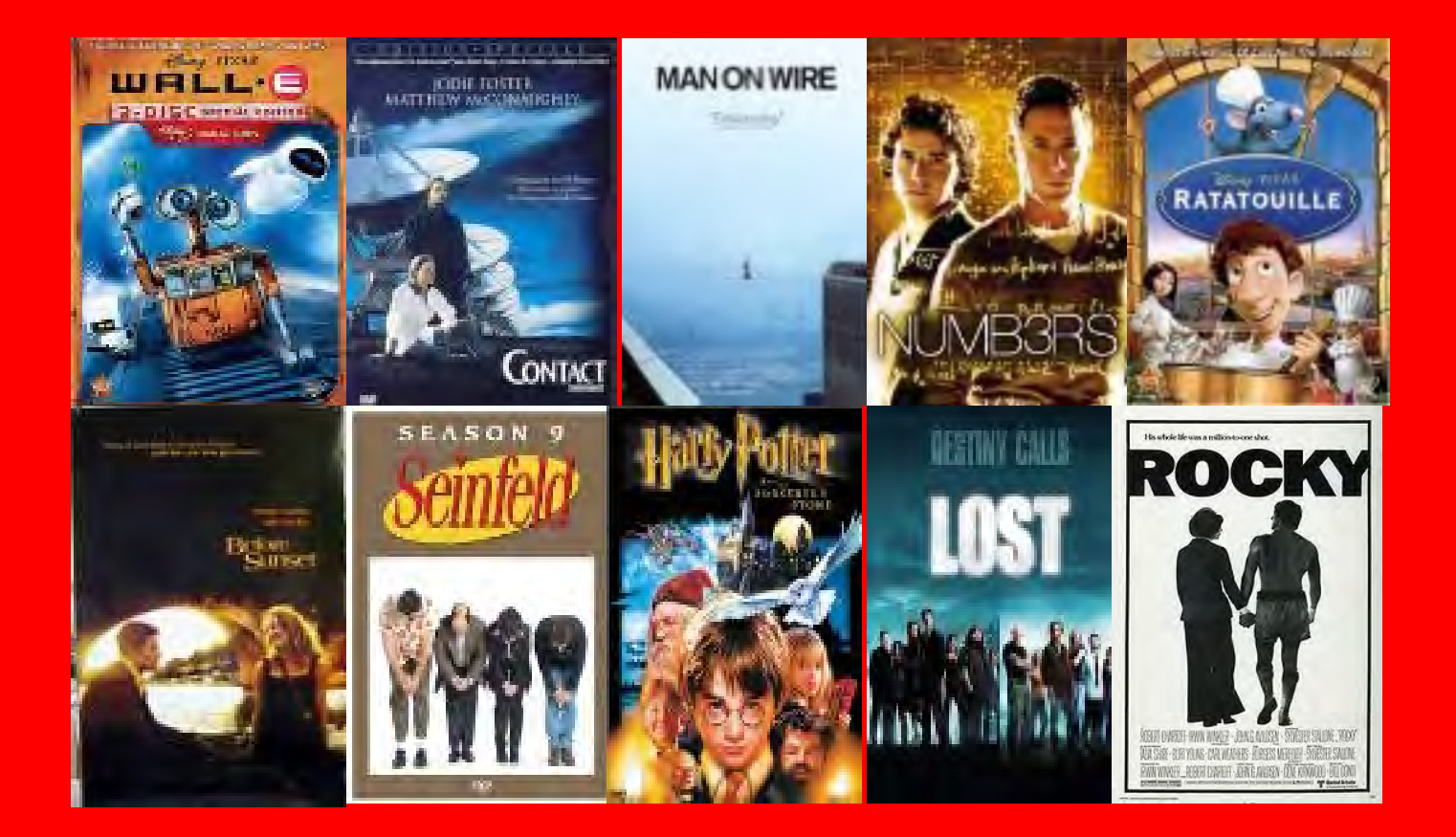

```
public class Movie {
   private String title; // title of movie
   private int length; // length in minutes
   /** Constructor: document with title t
        and len minutes long */
   public Movie(String t, int len) {
     title= t; length= len;
 }
  /** = \text{title of this Movie } */ public String getTitle()
    { return title; }
  /** = length of document, in minutes */ public int getLength()
    { return length; }
  /** = the popularity:
       shorter means more popular */
   public int popularity()
    { return 240 – length; }
}
```
**public class** Trailer **extends** Movie { /\*\* Constructor: a trailer of movie t. Trailers are 1 minute long\*/  **public** Trailer(String t) {**super**(t, 1);}

```
public class Documentary extends Movie {
  private String topic; // …
   /** Constructor: instance with title t,
      length n, and topic p \star/ public Documentary(String t, int n,
                               String p) {
      super(t, n);
      topic= p;
 }
  /** = "Documentary" */ public String DocumentaryType()
     { return "Documentary"; }
  /** = popularity of this instance */ public int popularity()
     { return 200 - getLength(); }
}
```

```
public class Short extends Documentary {
   /** Constructor: instance with title t,
    length n, and topic p \star/ public Short(String t, int n, String p)
     { super(t, n, p); }
```

```
 /** displays acknowledgement */
 public String showAck()
   {return "We thank our director";}
```

```
/** = "Short Doc" * / public String DocumentaryType()
   { return "Short Doc"; }
```
}

```
}
```
 (Fall'05) **Question 4 (30 points)** For each pair of statements below, write the value of d after execution. If the statements lead to an error, write "BAD" and briefly explain the error. (The question continues on the next page.)

```
Documentary e= 
         new Short("Man on Wire", 5, "Bio");
boolean d=
```
"Short Doc" .equals(e.DocumentaryType());

 (Fall'05) **Question 4 (30 points)** For each pair of statements below, write the value of d after execution. If the statements lead to an error, write "BAD" and briefly explain the error. (The question continues on the next page.)

```
Documentary e= 
         new Short("Man on Wire", 5, "Bio");
boolean d= 
        "Short Doc" .equals(e.DocumentaryType());
```
#### **True.method equals here is from the string object**

2. Movie c=

 **new** Documentary(**null,** 3, "Carter Peace Center");

```
int d= c.popularity();
```

```
public class Movie {
   private String title; // title of movie
   private int length; // length in minutes
   /** Constructor: document with title t
        and len minutes long */
   public Movie(String t, int len) {
     title= t; length= len;
 }
  /** = \text{title of this Movie } */ public String getTitle()
    { return title; }
  /** = length of document, in minutes */ public int getLength()
    { return length; }
  /** = the popularity:
       shorter means more popular */
   public int popularity()
    { return 240 – length; }
}
```
**public class** Trailer **extends** Movie { /\*\* Constructor: a trailer of movie t. Trailers are 1 minute long\*/  **public** Trailer(String t) {**super**(t, 1);}

}

```
public class Documentary extends Movie {
  private String topic; // …
   /** Constructor: instance with title t,
      length n, and topic p \star/ public Documentary(String t, int n,
                               String p) {
      super(t, n);
      topic= p;
 }
  /** = "Documentary" */ public String DocumentaryType()
     { return "Documentary"; }
  /** = popularity of this instance */ public int popularity()
     { return 200 - getLength(); }
}
```

```
public class Short extends Documentary {
   /** Constructor: instance with title t,
    length n, and topic p \star/ public Short(String t, int n, String p)
     { super(t, n, p); }
```

```
 /** displays acknowledgement */
 public String showAck()
   {return "We thank our director";}
```

```
/** = "Short Doc" * / public String DocumentaryType()
   { return "Short Doc"; }
```
34

}

#### **QUESTION: Which method is called by Animal t= new Cat("A",5); t.toString() ?**

- A. the one in the hidden partition for Object of a0
- B. the one in partition Animal of a0
- C. the one in partition Cat of a0
- D. None of these

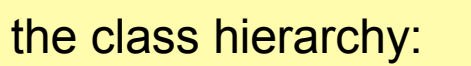

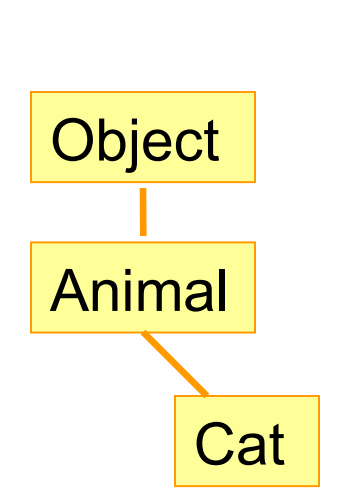

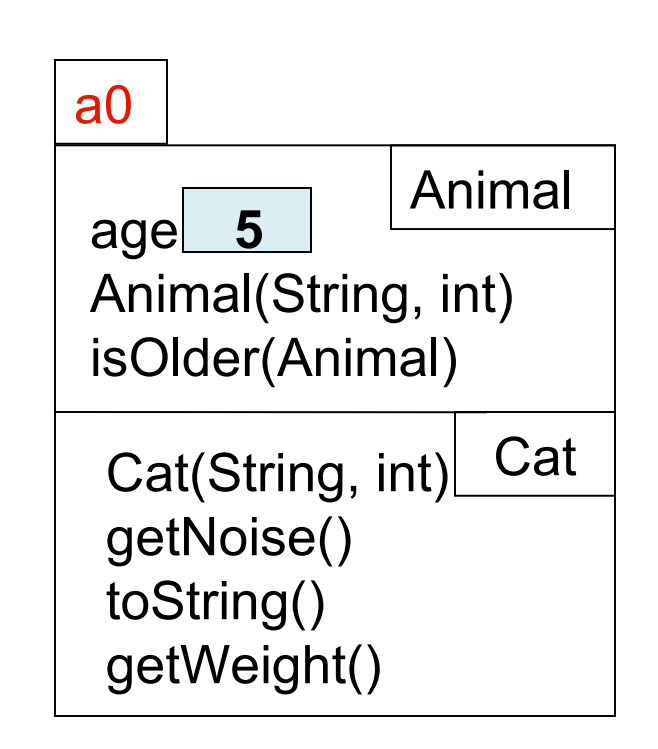

Movie c=

 **new** Documentary(**null,** 3, "Carter Peace Center"); **int** d= c.popularity();

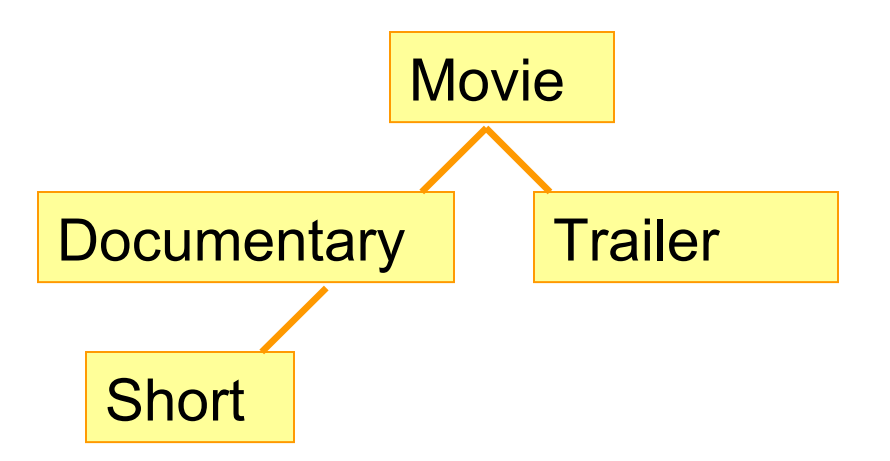

- What is the apparent class?
- **Answer: 197. method popularity of class Documentary is called**

#### **Short** b= (Short)**(new** Documentary("", 2,  $"\text{WMD"})$  );

**int** d= b.DocumentaryType().length();

**Short** b= (Short)**(new** Documentary("", 2, "WMD")); **int** d= b.DocumentaryType().length();

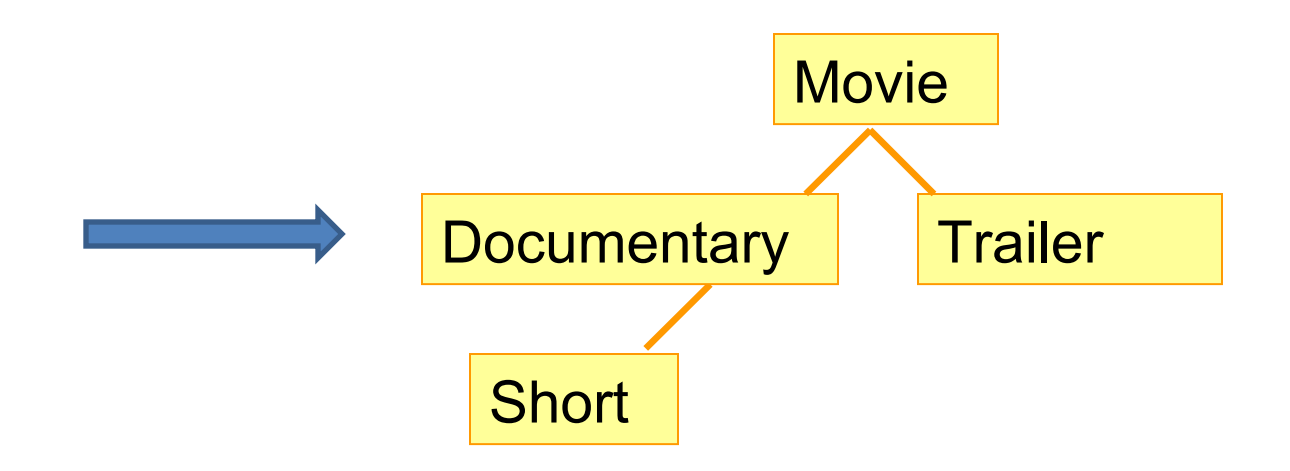

•From documentary, can go (cast) up and back down to documentary.

•Think what would happen for the call b.showAck()

**Short** b= (Short)**(new** Documentary("", 2, "WMD")); **int** d= b.DocumentaryType().length();

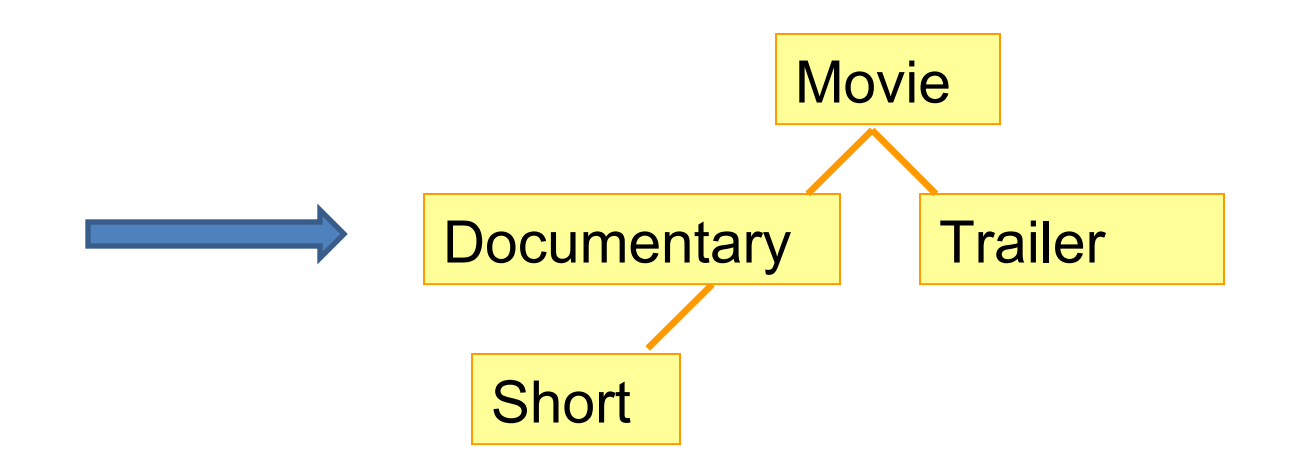

- From documentary, can go (cast) up and back down to documentary.
- Think what would happen for the call b.showAck().
- Answer: BAD

Movie a= (Movie)(**new** Trailer("Harry Potter")); **int** d= a.popularity();

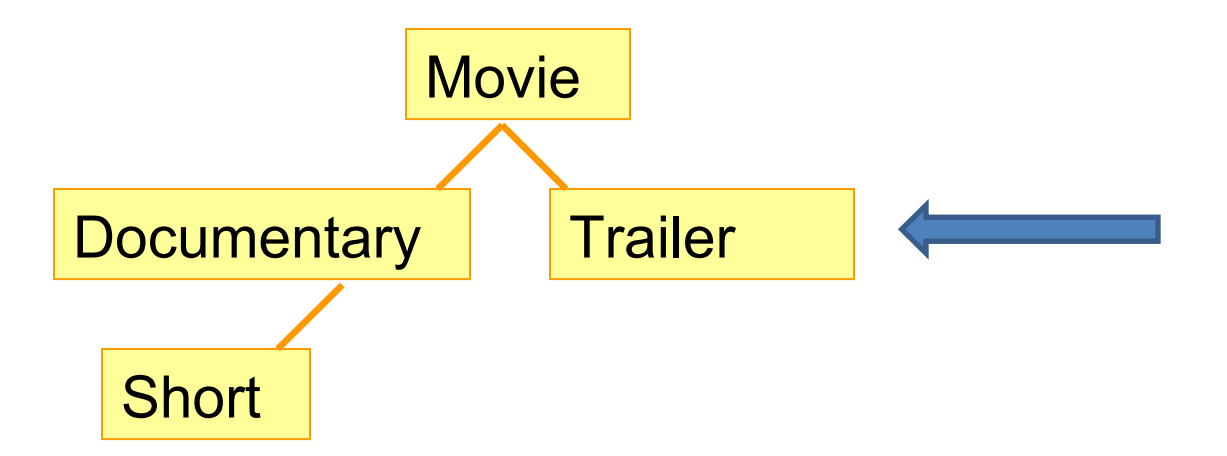

- **The cast is legal!**
- **Which popularity() method is called?**

Movie a= (Movie)(**new** Trailer("Harry Potter")); **int** d= a.popularity();

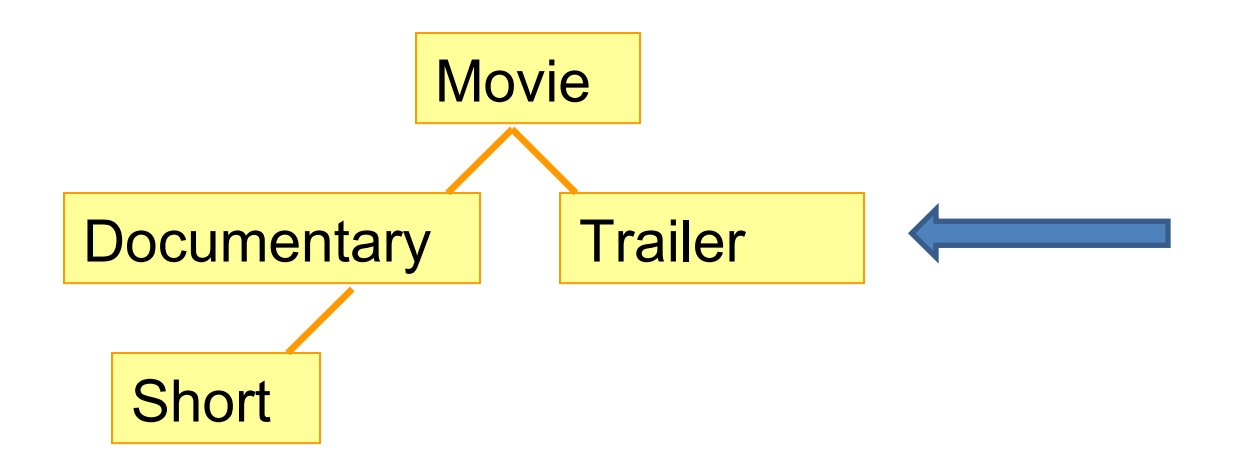

- **The cast is legal!**
- Method popularity() from Movie is called (inherited by Trailer)
- **Answer: 239**

Movie f= **new** Short("War", 1, "Vietnam"); **char** d= f.DocumentaryType().charAt(1);

**The methods that can be called are determined by the apparent type**:

Only components in the apparent class (and above)!!!

Movie f= **new** Short("War", 1, "Vietnam"); **char** d= f.DocumentaryType().charAt(1);

**The methods that can be called are determined by the apparent type**:

Only components in the apparent class (and above)!!!

**f.DocumentaryType() is illegal. Syntax error.**

**Answer: BAD**

## Recap: equals(Object ob)

- In class Object
	- $-$  b.equals(d) is the same as  $b == d$ 
		- Unless  $b == null (why?)$
- Most of the time, we want to use *equals* to compare fields. We need to override this method for this purpose

**(Fall'05) Question 4 (24 points). (a)** Write an instance method equals(Object obj) for class Documentary

**public class** Documentary **extends** Movie {

}

 $\ell^{**}$  = "obj is a Documentary with the same values in its fields as this Documentary" \*/ **public boolean** equals(Object obj) {

**public class** Documentary **extends Movie** {  $/** = "obj is a Documentary with the same$ values in its fields as this Documentary" \*/

**public boolean** equals(Object obj) {

}

}

**if** (!(obj **instanceof** Documentary) {

**public class** Documentary **extends Movie** {  $/** = "obj is a Documentary with the same$ values in its fields as this Documentary" \*/ **public boolean** equals(Object obj) {

**if** (!(obj **instanceof** Documentary) { **return false**; }

}

**public class** Documentary **extends Movie** {  $/** = "obj is a Documentary with the same$ values in its fields as this Documentary" \*/ **public boolean** equals(Object obj) {

**if** (!(obj **instanceof** Documentary) { **return false**;

}

}

Documentary docObj= (Documentary)obj;

**Don't forget to cast. This is a legal cast. (Why?)**

**public class** Documentary **extends Movie** {  $/** = "obj is a Documentary with the same$ values in its fields as this Documentary" \*/ **public boolean** equals(Object obj) {

```
if (!(obj instanceof Documentary) {
     return false;
```
}

Documentary docObj= (Documentary)obj;

#### **return**

getTitle().equals(docObj.getTitle()) && getLength() == docObj.getLength() && topic.equals(docObj.topic);

- Everything you needed to know for Prelim I
- Vector / String class, functions
- Writing functions
- Recursive Functions
- Loops: for, while
- apparent/real classes, casting, operator **instanceof**, function equals
- Abstract classes and methods

#### Let's capture the essence of animals

/\*\* representation of an animal \*/

**public class** Animal {

…

}

…

}

…

…

**private int** birthDate; // animal's birth date **private** String predator; // predator of this animal **private** String prey; // class of animals this hunts

// move the animal to direction… **public void** move(…){

```
}
// make the animal eat…
public void eat (…){
```
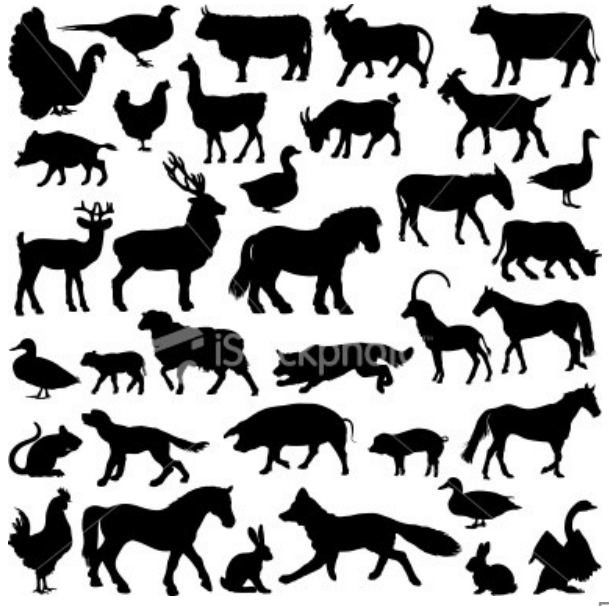

## Problems

• Animal is an abstract concept

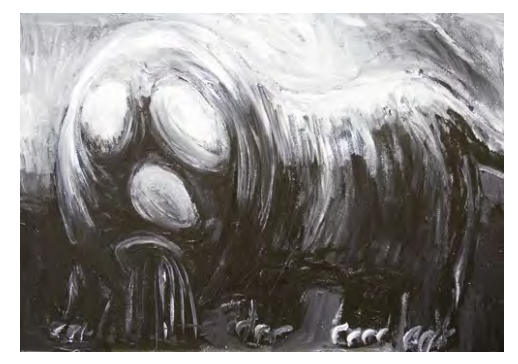

- Creating an abstract animal doesn't make sense in the real world
- Dogs, cats, snakes, birds, lizards, all of which are animals, must have a way to eat so as to get energy to move
- However…
	- Class Animal allows us to create a UFA (unidentified flying animal), i.e. instance of Animal
	- If we extend the class to create a real animal, nothing prevent us from creating a horse that doesn't move or eat.

## Solutions

- How to prevent one from creating a UFA?
	- Make class Animal abstract
		- **Class cannot be instantiated**
	- How? Put in keyword **abstract**
- How to prevent creation paralyzed dogs or starving sharks?
	- Make the methods move and eat abstract
		- **Method must be overridden**
	- How? Put in keyword **abstract** and replace the body with ";"

## Making things abstract

/\*\* representation of an animal \*/ **public abstract class** Animal{ **private int** birthDate; // birth date **private** String predator; // animal's predator **private** String prey; // What animal hunts … // Move the animal move in direction … **public abstract void** move(…);

// Make the animal eat… **public abstract void** eat (…);

}

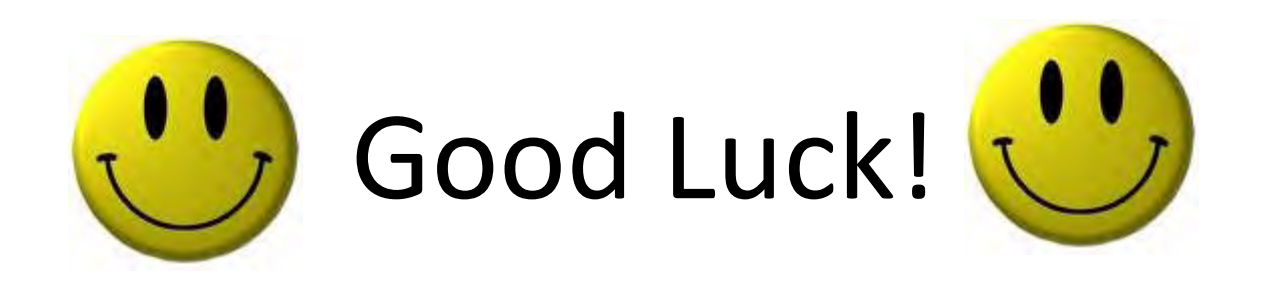